#### МИНОБРНАУКИ РОССИИ

Федеральное государственное бюджетное образовательное учреждение высшего образования **«Тверской государственный технический университет»** (ТвГТУ)

> УТВЕРЖДАЮ заведующий кафедрой Автоматизация технологических процессов

(наименование кафедры)

Марголис Б.И.

(Ф.И.О. зав. кафедрой, подпись) «14» июля 2023 г.

# **ОЦЕНОЧНЫЕ СРЕДСТВА**

\_\_\_\_\_\_\_\_\_\_\_\_\_\_\_\_\_\_зачёта\_\_\_\_\_\_\_\_\_\_\_\_\_\_\_\_\_\_\_\_

(промежуточной аттестации: экзамен, зачет, курсовая работа или курсовой проект; практики: с указанием вида и типа практики; государственного экзамена)

### \_\_\_\_\_\_ПРИКЛАДНОЕ ПРОГРАММНОЕ ОБЕСПЕЧЕНИЕ\_\_\_\_\_\_

Наименование дисциплины (для промежуточной аттестации)

направление подготовки 09.03.01 Информатика и вычислительная техника

Направленность (профиль) – Промышленная информатика\_\_\_ Типы задач - производственно-технологический, научно-исследовательский,

проектно-конструкторский\_\_

Разработаны в соответствии с:

рабочей программой дисциплины/программой практики/ программой государственной итоговой аттестации) и программойдисциплины

\_\_\_\_\_\_\_\_\_\_\_\_\_\_\_\_\_\_\_\_\_\_\_\_\_\_\_\_\_\_\_\_\_\_\_\_\_\_\_\_\_\_\_\_\_\_\_\_\_\_\_\_\_\_\_\_\_\_\_\_\_\_\_\_\_\_\_\_\_\_\_\_\_\_\_\_\_\_\_\_ \_\_\_\_\_\_\_\_\_\_\_\_\_\_\_\_\_\_\_\_\_\_\_\_\_\_\_\_\_\_\_\_\_\_\_\_\_\_\_\_\_\_\_\_\_\_\_\_\_\_\_\_\_\_\_\_\_\_\_\_\_\_\_\_\_\_\_\_\_\_\_\_\_\_\_\_\_\_\_\_

утвержденной  $11$  июля 2023 г.

Разработчик $(u)$ :  $K$ узин П.К.

Тверь 2023

#### **«Тверской государственный технический университет»**

Направление подготовки бакалавров – 09.03.01 Информатика и вычислительная техника

Направленность (профиль) – Промышленная информатика Кафедра «Автоматизация технологических процессов» Дисциплина «Прикладное программное обеспечение»

### **ЗАДАНИЕ ДЛЯ ДОПОЛНИТЕЛЬНОГО ИТОГОВОГО КОНТРОЛЬНОГО ИСПЫТАНИЯ № 1**

1. Вопрос для проверки уровня «ЗНАТЬ» – 0 или 1 балл: Гармонический анализ периодических сигналов в Excel.

2. Вопрос для проверки уровня «ЗНАТЬ» – 0 или 1 балл: Постройте в MathCAD 3-D график функции двух переменных:

$$
f(x, y) = 2x^2 - 3xy + 5y^2.
$$

3. Задание для проверки уровня «УМЕТЬ» – 0 или 1 балл: Дана модель объекта управления:

$$
\dot{x}_1 = x_2 + u_1
$$
  

$$
\dot{x}_2 = -0, 5x_1 - 2x_2 + 4u_2
$$

Используя команду Octave**ode45**,определите реакцию ОУ на входной сигнал

 $0,5\sin(t)$  $0,5 \cos(2 t)$ *t u*  $=\begin{bmatrix} 0,5\sin(t) \\ 0,5\cos(2t) \end{bmatrix}$  на интервале *t* ∈[0,10]. Начальные значения вектора состояния  $\boldsymbol{0}$ 1 2 *x*  $=\left[\begin{array}{c} 1 \\ 2 \end{array}\right].$ 

#### **Критерии итоговой оценки за зачет:**

«зачтено» - при сумме баллов 2 или 3; «не зачтено» - при сумме баллов 0 или 1

Составитель: доцент кафедры АТП <u>1999</u> Г.К. Кузин

Направление подготовки бакалавров – 09.03.01 Информатика и вычислительная

техника Направленность (профиль) – Промышленная информатика Кафедра «Автоматизация технологических процессов» Дисциплина «Прикладное программное обеспечение»

### **ЗАДАНИЕ ДЛЯ ДОПОЛНИТЕЛЬНОГО ИТОГОВОГО КОНТРОЛЬНОГО ИСПЫТАНИЯ № 2**

1. Вопрос для проверки уровня «ЗНАТЬ» – 0 или 1 балл: Решение СЛАУ в матричном виде в среде Excel.

2. Вопрос для проверки уровня «ЗНАТЬ» – 0 или 1 балл: Построить 3D график функции двух переменных

$$
f(x, y) = xy^{2} + x \cdot \sin(2y + 1) + y^{2}x^{2}
$$

в MathCAD.

3. Задание для проверки уровня «УМЕТЬ» – 0 или 1 балл: АС описывается передаточной функцией

$$
W_{AC}(p) = \frac{p+2}{p^3 + 5p^2 + 3p + 1}.
$$

Постройте годограф АФЧХ в MathCAD.

### **Критерии итоговой оценки за зачет:**

«зачтено» - при сумме баллов 2 или 3; «не зачтено» - при сумме баллов 0 или 1

Составитель: доцент кафедры АТП \_\_\_\_\_\_\_\_\_\_\_ П.К. Кузин

Направление подготовки бакалавров – 09.03.01 Информатика и вычислительная техника

Направленность (профиль) – Промышленная информатика Кафедра «Автоматизация технологических процессов» Дисциплина «Прикладное программное обеспечение»

### **ЗАДАНИЕ ДЛЯ ДОПОЛНИТЕЛЬНОГО ИТОГОВОГО КОНТРОЛЬНОГО ИСПЫТАНИЯ № 3**

1. Вопрос для проверки уровня «ЗНАТЬ» – 0 или 1 балл: Вычисление определенных интегралов в Octave.

2. Вопрос для проверки уровня «ЗНАТЬ» – 0 или 1 балл: Построить 3-D график функции двух переменных

$$
f(x, y) = x^{2}y + x^{2} \cdot \cos(0, 5y + x) + y^{2}
$$

в MathCAD.

3. Задание для проверки уровня «УМЕТЬ» – 0 или 1 балл: Вычислить определенный интеграл

$$
\int_{0}^{4} \cos(x^2) dx
$$

методом Симпсона в Excel.

### **Критерии итоговой оценки за зачет:**

«зачтено» - при сумме баллов 2 или 3; «не зачтено» - при сумме баллов 0 или 1

Составитель: доцент кафедры АТП \_\_\_\_\_\_\_\_\_\_\_ П.К. Кузин

#### **«Тверской государственный технический университет»**

Направление подготовки бакалавров – 09.03.01 Информатика и вычислительная техника

Направленность (профиль) – Промышленная информатика Кафедра «Автоматизация технологических процессов» Дисциплина «Прикладное программное обеспечение»

### **ЗАДАНИЕ ДЛЯ ДОПОЛНИТЕЛЬНОГО ИТОГОВОГО КОНТРОЛЬНОГО ИСПЫТАНИЯ № 4**

1. Вопрос для проверки уровня «ЗНАТЬ» – 0 или 1 балл: Решение ОДУ модифицированными методами Эйлера.

2. Вопрос для проверки уровня «ЗНАТЬ» – 0 или 1 балл: Вычислить определенный интеграл

$$
\int_{1}^{5} \sqrt{1+x^3} \, dx
$$

методом прямоугольников в Excel.

3. Задание для проверки уровня «УМЕТЬ» – 0 или 1 балл: Решить систему уравнений в MathCAD, используя ключевые слова **Given**и**Find**

 $5x-3y+5z=4$  $2x+5y-2z=-2$  $2x-3y+2z = 5$  $x-3y+5z$  $x+5y-2z$  $x-3y+2z$  $\int 5x-3y+5z=$  $\{2x + 5y - 2z = \Big(2x-3y+2z=$ 

#### **Критерии итоговой оценки за зачет:** «зачтено» - при сумме баллов 2 или 3;

«не зачтено» - при сумме баллов 0 или 1

Составитель: доцент кафедры АТП <u>1999</u> Г.К. Кузин

Заведующий кафедрой: <u>Шерелис</u> Б.И. Марголис

#### **«Тверской государственный технический университет»**

Направление подготовки бакалавров – 09.03.01 Информатика и вычислительная техника

Направленность (профиль) – Промышленная информатика Кафедра «Автоматизация технологических процессов» Дисциплина «Прикладное программное обеспечение»

### **ЗАДАНИЕ ДЛЯ ДОПОЛНИТЕЛЬНОГО ИТОГОВОГО КОНТРОЛЬНОГО ИСПЫТАНИЯ № 5**

1. Вопрос для проверки уровня «ЗНАТЬ» – 0 или 1 балл: Символьное вычисление интегралов в Octave.

2. Вопрос для проверки уровня «ЗНАТЬ» – 0 или 1 балл: Вычислить определенный интеграл

$$
\int_{1}^{5} \ln(x) \cos(x) dx
$$

методом трапеций в Excel.

3. Задание для проверки уровня «УМЕТЬ» – 0 или 1 балл:

Для заданного дифференциального уравнения первого порядка

$$
y'=t^3-2\sqrt{y}
$$

найти численное решение в MathCAD, используя блок Given/Odesolve**,** на интервале t∈[1, 3] с начальным условием y (1) = 2.

### **Критерии итоговой оценки за зачет:**

«зачтено» - при сумме баллов 2 или 3; «не зачтено» - при сумме баллов 0 или 1

Составитель: доцент кафедры АТП \_\_\_\_\_\_\_\_\_\_\_ П.К. Кузин

#### **«Тверской государственный технический университет»**

Направление подготовки бакалавров – 09.03.01 Информатика и вычислительная техника

Направленность (профиль) – Промышленная информатика Кафедра «Автоматизация технологических процессов» Дисциплина «Прикладное программное обеспечение»

### **ЗАДАНИЕ ДЛЯ ДОПОЛНИТЕЛЬНОГО ИТОГОВОГО КОНТРОЛЬНОГО ИСПЫТАНИЯ № 6**

- 1. Вопрос для проверки уровня «ЗНАТЬ» 0 или 1 балл: Сплайн – аппроксимация таблично заданных функций в Octave.
- 2. Вопрос для проверки уровня «ЗНАТЬ» 0 или 1 балл: Построить 3D график функции двух переменных

$$
f(x, y) = 0, 2x^{2} + \sin(x) \cdot \cos(0.5y) + 0.1y^{2}
$$

в MathCAD.

3. Задание для проверки уровня «УМЕТЬ» – 0 или 1 балл: Решить систему уравнений в Excel с помощью обратной матрицы.

$$
\begin{cases}\n3x - 3y + 5z = 2 \\
2x + 5y - 2z = -4 \\
2x - 3y + 2z = 1\n\end{cases}
$$

### **Критерии итоговой оценки за зачет:**

«зачтено» - при сумме баллов 2 или 3; «не зачтено» - при сумме баллов 0 или 1

Составитель: доцент кафедры АТП <u>/ / Даз</u> П.К. Кузин

#### «Тверской государственный технический университет»

Направление подготовки бакалавров - 09.03.01 Информатика и вычислительная техника

Направленность (профиль) - Промышленная информатика Кафедра «Автоматизация технологических процессов» Дисциплина «Прикладное программное обеспечение»

### ЗАДАНИЕ ДЛЯ ДОПОЛНИТЕЛЬНОГО ИТОГОВОГО КОНТРОЛЬНОГО ИСПЫТАНИЯ №7

1. Вопрос для проверки уровня «ЗНАТЬ» - 0 или 1 балл: Гармонический анализ в Excel.

- 2. Вопрос для проверки уровня «ЗНАТЬ» 0 или 1 балл: Найти решение нелинейной системы алгебраических уравнений
	- $\int y = 0, 4x^2 0, 5$  $y = \sin(3x-1)$

в MathCAD, используя блок Given/Find, предварительно локализовав решения графически.

3. Задание для проверки уровня «УМЕТЬ» - 0 или 1 балл: Решить систему уравнений в Excel с помошью обратной матрицы.

$$
\begin{cases}\n6x - 2y - 5z = -2 \\
4x + 2y - 2z = 5 \\
2x - 3y + 4z = 1\n\end{cases}
$$

#### Критерии итоговой оценки за зачет:

«зачтено» - при сумме баллов 2 или 3: «не зачтено» - при сумме баллов 0 или 1

Составитель: доцент кафедры АТП / / П.К. Кузин Заведующий кафедрой: *\_\_\_\_\_\_ dlap \_\_\_\_* Б.И. Марголис

#### «Тверской государственный технический университет»

Направление подготовки бакалавров 09.03.01 Информатика и вычислительная техника

Направленность (профиль) - Промышленная информатика Кафедра «Автоматизация технологических процессов» Дисциплина «Прикладное программное обеспечение»

### ЗАДАНИЕ ДЛЯ ДОПОЛНИТЕЛЬНОГО ИТОГОВОГО КОНТРОЛЬНОГО ИСПЫТАНИЯ № 8

1. Вопрос для проверки уровня «ЗНАТЬ» - 0 или 1 балл: Решение залачи ЛП в Excel.

2. Вопрос для проверки уровня «ЗНАТЬ» - 0 или 1 балл: Найти решение дифференциального уравнения первого порядка

$$
\frac{dy}{dt} = \sqrt{t} - 2\ln y
$$

численным методом в MathCAD, используя команду Rkadapt на интервале  $t \in [1, 10]$  с начальным условием у  $(1) = 2$ . Построить график.

3. Задание для проверки уровня «УМЕТЬ» - 0 или 1 балл: Решить задачу локализации корней системы нелинейных уравнений графически в Excel:

$$
\begin{cases}\ny = 0, 4x^2 - 0, 5 \\
y = \sin(3x - 1)\n\end{cases}
$$

### Критерии итоговой оценки за зачет:

«зачтено» - при сумме баллов 2 или 3; «не зачтено» - при сумме баллов 0 или 1

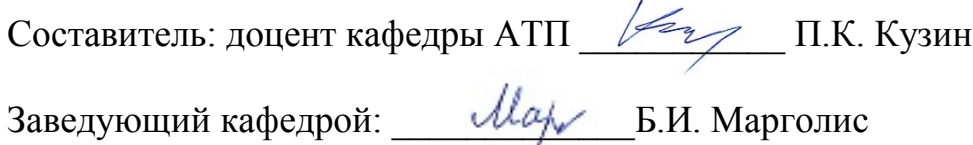

#### **«Тверской государственный технический университет»**

Направление подготовки бакалавров – 09.03.01 Информатика и вычислительная техника

Направленность (профиль) – Промышленная информатика Кафедра «Автоматизация технологических процессов» Дисциплина «Прикладное программное обеспечение»

### **ЗАДАНИЕ ДЛЯ ДОПОЛНИТЕЛЬНОГО ИТОГОВОГО КОНТРОЛЬНОГО ИСПЫТАНИЯ № 9**

- 1. Вопрос для проверки уровня «ЗНАТЬ» 0 или 1 балл:
- 2. Синтаксис команды fmincon в Octave.
- 3. Вопрос для проверки уровня «ЗНАТЬ» 0 или 1 балл: Решить задачу локализации корней системы нелинейных уравнений графически в Octave:

$$
\begin{cases}\ny = 0.3x^2 - 0.5 \\
y = \cos(4x + 1)\n\end{cases}
$$

3. Задание для проверки уровня «УМЕТЬ» – 0 или 1 балл:

.Вычислитьв Excel интеграл 12  $\int_{0}^{1} 1 + x^{2}$  $I = \int_{0}^{12} \frac{dx}{1+x^2}$  по формуле прямоугольников, разделив отрезок [0; 12] на 24 равных частей.

#### **Критерии итоговой оценки за зачет:**

«зачтено» - при сумме баллов 2 или 3; «не зачтено» - при сумме баллов 0 или 1

Составитель: доцент кафедры АТП \_\_\_\_\_\_\_\_\_\_\_ П.К. Кузин Заведующий кафедрой: <u>Шерелис</u> Б.И. Марголис

#### **«Тверской государственный технический университет»**

Направление подготовки бакалавров – 09.03.01 Информатика и вычислительная техника

Направленность (профиль) – Промышленная информатика Кафедра «Автоматизация технологических процессов» Дисциплина «Прикладное программное обеспечение»

### **ЗАДАНИЕ ДЛЯ ДОПОЛНИТЕЛЬНОГО ИТОГОВОГО КОНТРОЛЬНОГО ИСПЫТАНИЯ № 10**

- 1. Вопрос для проверки уровня «ЗНАТЬ» 0 или 1 балла: Постановка задачи решения ОДУ. Задача Коши.
- 2. Вопрос для проверки уровня «ЗНАТЬ» 0 или 1 балл: Для заданного дифференциального уравнения первого порядка

$$
\frac{dy}{dt} = t^3 + 2\sqrt{y}
$$

найти численное решение в MathCAD, используя команду **rkfixed,** на интервале t∈[0, 2] с начальным условием y (0) = 1. Построить график.

3. Задание для проверки уровня «УМЕТЬ» – 0 или 1 балл: Вычислить интеграл  $I = \int_0^1$  $\int_{0}^{1} (4+x)^{2}$  $I = \int_{0}^{1} \frac{dx}{(4+x)^2}$  по формуле трапеций в Excel, разделив отрезок [0; 1] на 10 равных частей.

#### **Критерии итоговой оценки за зачет:**

«зачтено» - при сумме баллов 2 или 3; «не зачтено» - при сумме баллов 0 или 1

Составитель: доцент кафедры АТП \_\_\_\_\_\_\_\_\_\_\_ П.К. Кузин

#### **«Тверской государственный технический университет»**

Направление подготовки бакалавров – 09.03.01 Информатика и вычислительная техника

Направленность (профиль) – Промышленная информатика Кафедра «Автоматизация технологических процессов» Дисциплина «Прикладное программное обеспечение»

### **ЗАДАНИЕ ДЛЯ ДОПОЛНИТЕЛЬНОГО ИТОГОВОГО КОНТРОЛЬНОГО ИСПЫТАНИЯ № 11**

1. Вопрос для проверки уровня «ЗНАТЬ» – 0 или 1 балл: Умножение матриц в Excel.

2. Вопрос для проверки уровня «ЗНАТЬ» – 0 или 1 балл:

Определите, используя критерий Михайлова, устойчивость АС по ее характеристическому уравнению в среде MathCAD

$$
2p^4 + p^3 + 2p^2 + 3p + 1 = 0
$$

3. Задание для проверки уровня «УМЕТЬ» - 0 или 1 балл:

Вычислить интеграл  $I = \int_0^2$ 2 0  $I=\int_{0}^{2}\frac{dx}{(1+\sin(x))^{2}}$  по формуле Симпсона в Excel, разделив от-

резок [0; 2] на 10 равных частей.

### **Критерии итоговой оценки за зачет:**

«зачтено» - при сумме баллов 2 или 3; «не зачтено» - при сумме баллов 0 или 1

Составитель: доцент кафедры АТП <u>1999</u> Г.К. Кузин

Направление подготовки бакалавров – 09.03.01 Информатика и вычислительная техника

Направленность (профиль) – Промышленная информатика Кафедра «Автоматизация технологических процессов» Дисциплина «Прикладное программное обеспечение»

# **ЗАДАНИЕ ДЛЯ ДОПОЛНИТЕЛЬНОГО ИТОГОВОГО КОНТРОЛЬНОГО ИСПЫТАНИЯ № 12**

1. Вопрос для проверки уровня «ЗНАТЬ» – 0 или 1 балл: Построение графиков параметрических заданных функций в MathCAD

2. Вопрос для проверки уровня «ЗНАТЬ» – 0 или 1 балл:

Вычислить интеграл 4 I = ∫ (1 + sin(x<sup>2</sup>)) dx по формуле трапеций в Excel, разделив 0 отрезок [0; 4] на 20 равных частей.

3. Задание для проверки уровня «УМЕТЬ» – 0 или 1 балл: Передаточная функция разомкнутой части АС равна

$$
W_{pa3}(p) = \frac{2p+6}{4p^2+3p+1}
$$

Исследуйте АС на устойчивость по критерию Найквиста в MathCAD.

# **Критерии итоговой оценки за зачет:**

«зачтено» - при сумме баллов 2 или 3; «не зачтено» - при сумме баллов 0 или 1

Составитель: доцент кафедры АТП \_\_\_\_\_\_\_\_\_\_\_ П.К. Кузин

### **«Тверской государственный технический университет»**

Направление подготовки бакалавров – 09.03.01 Информатика и вычислительная техника

Направленность (профиль) – Промышленная информатика Кафедра «Автоматизация технологических процессов» Дисциплина «Прикладное программное обеспечение»

# **ЗАДАНИЕ ДЛЯ ДОПОЛНИТЕЛЬНОГО ИТОГОВОГО КОНТРОЛЬНОГО ИСПЫТАНИЯ № 13**

1. Вопрос для проверки уровня «ЗНАТЬ» – 0 или 1 балл: Построение графиков в полярных координатах в MathCAD

2. Вопрос для проверки уровня «ЗНАТЬ» – 0 или 1 балл:

Вычислить интеграл  $I = \int_0^3$  $\int_0^1 (1+\sqrt{x})^2$  $I = \int_{0}^{3} \frac{dx}{(1 + \sqrt{x})^2}$  по формуле трапеций в Excel, разделив от-

резок [0; 3] на 30 равных частей.

3. Задание для проверки уровня «УМЕТЬ» – 0 или 1 балл:

Найти решение нелинейной системы алгебраических уравнений

$$
\begin{cases}\ny^2 = 2 - x^2 \\
y = \sin(4x - 1)\n\end{cases}
$$

в MathCAD, используя блок Given/Find**,** предварительно локализовав решения графически.

### **Критерии итоговой оценки за зачет:**

«зачтено» - при сумме баллов 2 или 3; «не зачтено» - при сумме баллов 0 или 1

```
Составитель: доцент кафедры АТП ___________ П.К. Кузин
Заведующий кафедрой: _____________Б.И. Марголис
```
### **«Тверской государственный технический университет»**

Направление подготовки бакалавров – 09.03.01 Информатика и вычислительная техника

Направленность (профиль) – Промышленная информатика Кафедра «Автоматизация технологических процессов» Дисциплина «Прикладное программное обеспечение»

### **ЗАДАНИЕ ДЛЯ ДОПОЛНИТЕЛЬНОГО ИТОГОВОГО КОНТРОЛЬНОГО ИСПЫТАНИЯ № 14**

1. Вопрос для проверки уровня «ЗНАТЬ» – 0 или 1 балл: Решение задачи ЛП в Octave.

2. Вопрос для проверки уровня «ЗНАТЬ» – 0 или 1 балл:

Вычислить интеграл  $I = \int_0^5$  $\int_{0}^{1} (2+\sqrt{x})^{2}$  $I = \int_{0}^{3} \frac{dx}{(2 + \sqrt{x})^2}$  по формуле трапеций в Excel, разделив отрезок [0; 5] на 25 равных частей.

3. Задание для проверки уровня «УМЕТЬ» – 0 или 1 балл: Для заданной периодической с периодом 2π функции:

$$
f(t) = \begin{cases} 2\sqrt{t}, & 0 < t < \pi, \\ \sqrt{\pi}, & t = \pi, \\ 0, & \pi < t < 2\pi. \end{cases}
$$

Найдите амплитуду и фазу четвертой гармоники, используя блок «Анализ Фурье» в Excel.

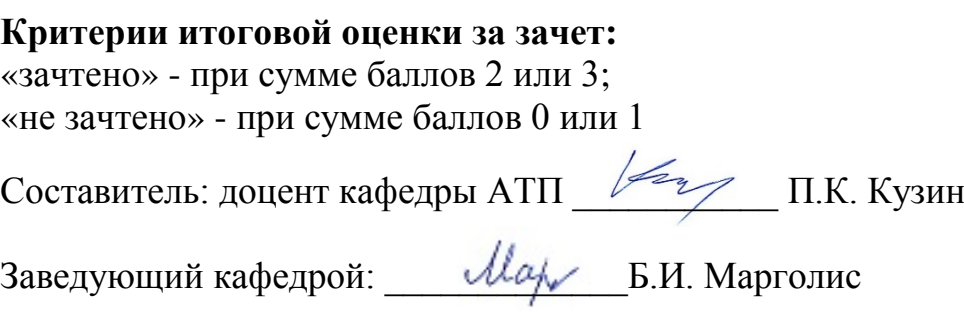

Направление подготовки бакалавров - 09.03.01 Информатика и вычислительная техника

Направленность (профиль) - Промышленная информатика Кафедра «Автоматизация технологических процессов» Дисциплина «Прикладное программное обеспечение»

# ЗАДАНИЕ ДЛЯ ДОПОЛНИТЕЛЬНОГО ИТОГОВОГО КОНТРОЛЬНОГО ИСПЫТАНИЯ №15

1. Вопрос для проверки уровня «ЗНАТЬ» - 0 или 1 балл: Дискретное преобразование Фурье.

2. Вопрос для проверки уровня «ЗНАТЬ» - 0 или 1 балл:

Вычислить интеграл  $I = \int_{0}^{4} \frac{dx}{(1 + \sqrt{x})^2}$ методом Симпсона Excel, разделив отрезок

[0; 4] на 20 равных частей.

3. Задание для проверки уровня «УМЕТЬ» - 0 или 1 балл: Найти решение нелинейной системы алгебраических уравнений

$$
\begin{cases}\ny^2 = x^2 - 2 \\
y = \sin(3x + 1)\n\end{cases}
$$

в MathCAD, используя блок Given/Find люелварительно локализовав решения графически.

# Критерии итоговой оценки за зачет:

«зачтено» - при сумме баллов 2 или 3: «не зачтено» - при сумме баллов 0 или 1

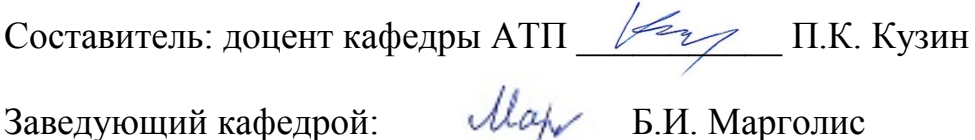

Направление подготовки бакалавров – 09.03.01 Информатика и вычислительная

техника Направленность (профиль) – Промышленная информатика Кафедра «Автоматизация технологических процессов» Дисциплина «Прикладное программное обеспечение»

## **ЗАДАНИЕ ДЛЯ ДОПОЛНИТЕЛЬНОГО ИТОГОВОГО КОНТРОЛЬНОГО ИСПЫТАНИЯ № 16**

1. Вопрос для проверки уровня «ЗНАТЬ» – 0 или 1 балл: Вычисление определенных интегралов в Octave.

2. Вопрос для проверки уровня «ЗНАТЬ» – 0 или 1 балл: Построить 3-D график функции двух переменных

$$
f(x, y) = x^{2}y + x^{2} \cdot \cos(0.5y + x) + y^{2}
$$

в MathCAD.

3. Задание для проверки уровня «УМЕТЬ» – 0 или 1 балл: Вычислить определенный интеграл

$$
\int_{0}^{4} \cos(x^2) dx
$$

методом Симпсона в Excel.

### **Критерии итоговой оценки за зачет:**

«зачтено» - при сумме баллов 2 или 3; «не зачтено» - при сумме баллов 0 или 1

Составитель: доцент кафедры АТП \_\_\_\_\_\_\_\_\_\_\_ П.К. Кузин

#### **«Тверской государственный технический университет»**

Направление подготовки бакалавров – 09.03.01 Информатика и вычислительная техника

Направленность (профиль) – Промышленная информатика Кафедра «Автоматизация технологических процессов» Дисциплина «Прикладное программное обеспечение»

### **ЗАДАНИЕ ДЛЯ ДОПОЛНИТЕЛЬНОГО ИТОГОВОГО КОНТРОЛЬНОГО ИСПЫТАНИЯ № 17**

1. Вопрос для проверки уровня «ЗНАТЬ» – 0 или 1 балл: Решение ОДУ модифицированными методами Эйлера.

2. Вопрос для проверки уровня «ЗНАТЬ» – 0 или 1 балл: Вычислить определенный интеграл

$$
\int_{1}^{5} \sqrt{1+x^3} \, dx
$$

методом прямоугольников в Excel.

3. Задание для проверки уровня «УМЕТЬ» – 0 или 1 балл: Решить систему уравнений в MathCAD, используя ключевые слова **Given**и**Find**

 $5x-3y+5z=4$  $2x+5y-2z=-2$  $2x-3y+2z = 5$  $x-3y+5z$  $x+5y-2z$  $x-3y+2z$  $\int 5x-3y+5z=$  $\{2x + 5y - 2z = \Big(2x-3y+2z=$ 

#### **Критерии итоговой оценки за зачет:** «зачтено» - при сумме баллов 2 или 3;

«не зачтено» - при сумме баллов 0 или 1

Составитель: доцент кафедры АТП <u>1999</u> Г.К. Кузин

Заведующий кафедрой: <u>Шерелис</u> Б.И. Марголис

#### **«Тверской государственный технический университет»**

Направление подготовки бакалавров – 09.03.01 Информатика и вычислительная техника

Направленность (профиль) – Промышленная информатика Кафедра «Автоматизация технологических процессов» Дисциплина «Прикладное программное обеспечение»

### **ЗАДАНИЕ ДЛЯ ДОПОЛНИТЕЛЬНОГО ИТОГОВОГО КОНТРОЛЬНОГО ИСПЫТАНИЯ № 18**

1. Вопрос для проверки уровня «ЗНАТЬ» – 0 или 1 балл: Символьное вычисление интегралов в Octave.

2. Вопрос для проверки уровня «ЗНАТЬ» – 0 или 1 балл: Вычислить определенный интеграл

$$
\int_{1}^{5} \ln(x) \cos(x) dx
$$

методом трапеций в Excel.

3. Задание для проверки уровня «УМЕТЬ» – 0 или 1 балл:

Для заданного дифференциального уравнения первого порядка

$$
y'=t^3-2\sqrt{y}
$$

найти численное решение в MathCAD, используя блок Given/Odesolve**,** на интервале t∈[1, 3] с начальным условием y (1) = 2.

### **Критерии итоговой оценки за зачет:**

«зачтено» - при сумме баллов 2 или 3; «не зачтено» - при сумме баллов 0 или 1

Составитель: доцент кафедры АТП \_\_\_\_\_\_\_\_\_\_\_ П.К. Кузин

#### **«Тверской государственный технический университет»**

Направление подготовки бакалавров – 09.03.01 Информатика и вычислительная техника

Направленность (профиль) – Промышленная информатика Кафедра «Автоматизация технологических процессов» Дисциплина «Прикладное программное обеспечение»

### **ЗАДАНИЕ ДЛЯ ДОПОЛНИТЕЛЬНОГО ИТОГОВОГО КОНТРОЛЬНОГО ИСПЫТАНИЯ № 19**

- 1. Вопрос для проверки уровня «ЗНАТЬ» 0 или 1 балл: Сплайн – аппроксимация таблично заданных функций в Octave.
- 2. Вопрос для проверки уровня «ЗНАТЬ» 0 или 1 балл: Построить 3D график функции двух переменных

$$
f(x, y) = 0, 2x^{2} + \sin(x) \cdot \cos(0.5y) + 0.1y^{2}
$$

в MathCAD.

3. Задание для проверки уровня «УМЕТЬ» – 0 или 1 балл: Решить систему уравнений в Excel с помощью обратной матрицы.

$$
\begin{cases}\n3x - 3y + 5z = 2 \\
2x + 5y - 2z = -4 \\
2x - 3y + 2z = 1\n\end{cases}
$$

### **Критерии итоговой оценки за зачет:**

«зачтено» - при сумме баллов 2 или 3; «не зачтено» - при сумме баллов 0 или 1

Составитель: доцент кафедры АТП \_\_\_\_\_\_\_\_\_\_\_ П.К. Кузин

#### «Тверской государственный технический университет»

Направление подготовки бакалавров - 09.03.01 Информатика и вычислительная техника

Направленность (профиль) - Промышленная информатика Кафедра «Автоматизация технологических процессов» Дисциплина «Прикладное программное обеспечение»

## ЗАДАНИЕ ДЛЯ ДОПОЛНИТЕЛЬНОГО ИТОГОВОГО КОНТРОЛЬНОГО ИСПЫТАНИЯ № 20

1. Вопрос для проверки уровня «ЗНАТЬ» - 0 или 1 балл: Гармонический анализ в Excel.

- 2. Вопрос для проверки уровня «ЗНАТЬ» 0 или 1 балл: Найти решение нелинейной системы алгебраических уравнений
	- $\int y = 0, 4x^2 0, 5$  $y = \sin(3x-1)$

в MathCAD, используя блок Given/Find, предварительно локализовав решения графически.

3. Задание для проверки уровня «УМЕТЬ» - 0 или 1 балл: Решить систему уравнений в Excel с помошью обратной матрицы.

$$
\begin{cases}\n6x - 2y - 5z = -2 \\
4x + 2y - 2z = 5 \\
2x - 3y + 4z = 1\n\end{cases}
$$

#### Критерии итоговой оценки за зачет:

«зачтено» - при сумме баллов 2 или 3: «не зачтено» - при сумме баллов 0 или 1

Составитель: доцент кафедры АТП / / П.К. Кузин Заведующий кафедрой: *\_\_\_\_\_\_ dlap \_\_\_\_* Б.И. Марголис